# **Don Lancaster's Hardware Hacker**

# **December, 1994**

have run across several recent<br>books that are worth a mention<br>Who Owns Information? from<br>Anne Branscomb (Basic Books<br>1994) covers everything from Internet have run across several recent books that are worth a mention. *Who Owns Information?* from Anne Branscomb (Basic Books, to the Dead Sea Scrolls. Focusing on all those radical changes now tearing traditional copyright laws asunder.

While thorough, it is mostly from the viewpoint of a very conservative lawyer. This one would be far more balanced with more input from, say, the *Free Software Foundation*, *Wired Magazine*, or whoever.

For a totally different take on a related topic, read Winn Schwartau's *Information Warfare; Chaos on the Electronic Superhighway* (Thunder's Mouth Press, 1994).

I've long been a Richard Feynman fan. Who was one of my great heros. *No Ordinary Genius: The Illustrated Richard Feynman* has been newly released by Richard Phillips (W. W. Norton, 1994).

A "life and times of" summary that adds to such titles as James Gleick's *Life and Science of Richard Feynman* (Pantheon, 1992).

Or Feinman's own *Surely You're Joking Mr. Feinman* (W.W. Norton, 1985) and *What Do You Care What Other People Think?* (1988).

My other heros? Well, since you asked: Perry Ferrell, Bucky Fuller, Ed Abbey, P.T. Barnum, and William M. Gaines. The last of whom was the greatest philosopher of the twentieth century. Bar none.

Plus, of course, Scrooge McDuck and Gyro Gearloose.

*Science Versus Pseudoscience?* is an important and easy to read Nathan Aaseng book (F. Watts Press, 1994). One that clarifies several topics we have kicked around here quite a bit. My own definition of pseudoscience is pretty much one of "Looks like a duck – Quacks like a duck".

When you've been at the research game for a while, the pseudoscience stuff gets painfully and laughingly obvious. Such as those dreary chain letters that spend five pages telling you they are not chain letters.

Aaseng is much more specific. In that he lists ten crucial tests to tell the differences between pseudoscience and real science. I've excerpted them here as figure one. The only thing I'd personally append to his list is this: *Science requires that extraordinary claims demand extraordinary proof*.

A second pseudoscience trashing text is *The Hundredth Monkey*, edited by Ken Frazier (Prometheus Books, 1991). Mostly on psychic phenomona and related wonderments.

*Magnetic Measurements Handbook* is a smallish 95 page self-published book by J. M. Janicke and offered by *Magnetic Research*.

Included are hard-to-find magnetic fundamentals. Along with bunches of construction projects for fluxmeters, Helmholtz coils, and similar stuff.

Magnetic Research also does sell fluxgates and Hall probes.

But note that the Hall devices are *totally* unsuitable for most compass and nav uses. And so is the currently abysmal batch of magnetoresistors. Today, a fluxgate is the *only* way to go. A competing low cost source for fluxgate coils useful for homebrew compass use is *OrthoLogic*.

More on electronic compasses in my *Hardware Hacker* reprints.

**Halogen cycle mysteries Science vs pseudoscience Vector to step conversions Hacker PostScript interface Programmable interconnects**

#### **Vector-to-step Conversions**

Say you want to mill a diagonal cut on a CAD/CAM machine which can only step north-south or east-west. How do you do it? Or you want to show a slanty line on a raster scan display? Or do the same in a laser printer's bitmap? Or wish to map a tumbling 3-D object using rendering animation software?

All of these require *vector-to-step* conversions. One of your most basic and most important needs in all of computer graphics. So, I thought we would review the fundamentals here in figure two.

A *vector* is simply a number that expresses two or more values. As an example, walking ENE for 10.2 miles is a vector quantity.

Vectors can be *resolved* into their underlying components. Ferinstance, going 10.2 miles ENE gets you to the same end point as going 9.4 miles due east and 3.9 miles due north.

Trig can be used to resolve vectors. As an example, ENE is at an angle of 22.5 degrees counterclockwise from east. 10.2 times the *cosine* of 22.5<sup>o</sup> gets you the 9.4 east component. And 10.2 times the *sine* of 22.5<sup>°</sup> gets you the 3.9 mile north component.

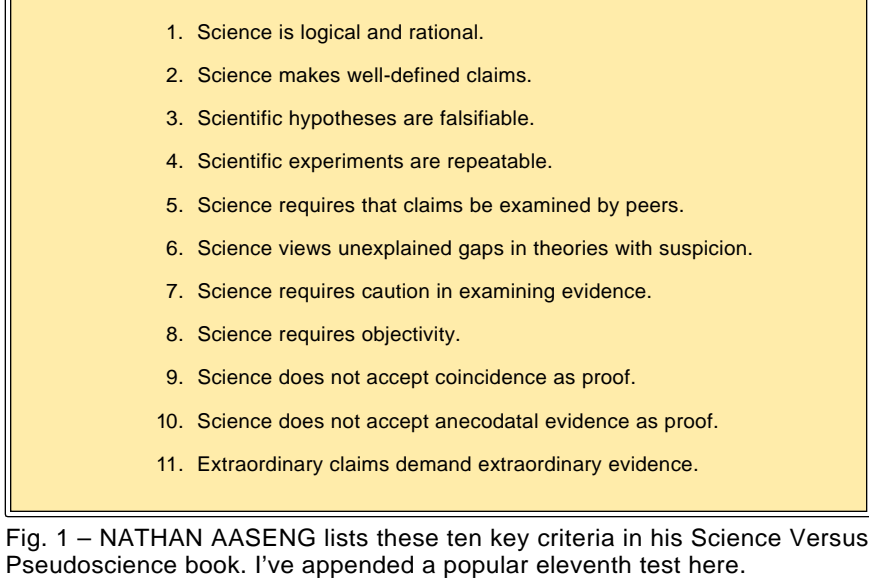

# **Hardware Hacker**

Obviously, your 10.2 mile "direct route" is shorter. And probably a lot easier. A CAD/CAM machine that cuts only east and then travels only north would miss by a country mile in the middle of your path. The trick is to find a set of rules that let *just*

*enough* north and east steps be taken in just the right order to *approximate* the path as closely as you can.

A position in space is said to be *absolute* if it is measured from some 0,0 reference axis point. A position is *relative* if it gets measured from the

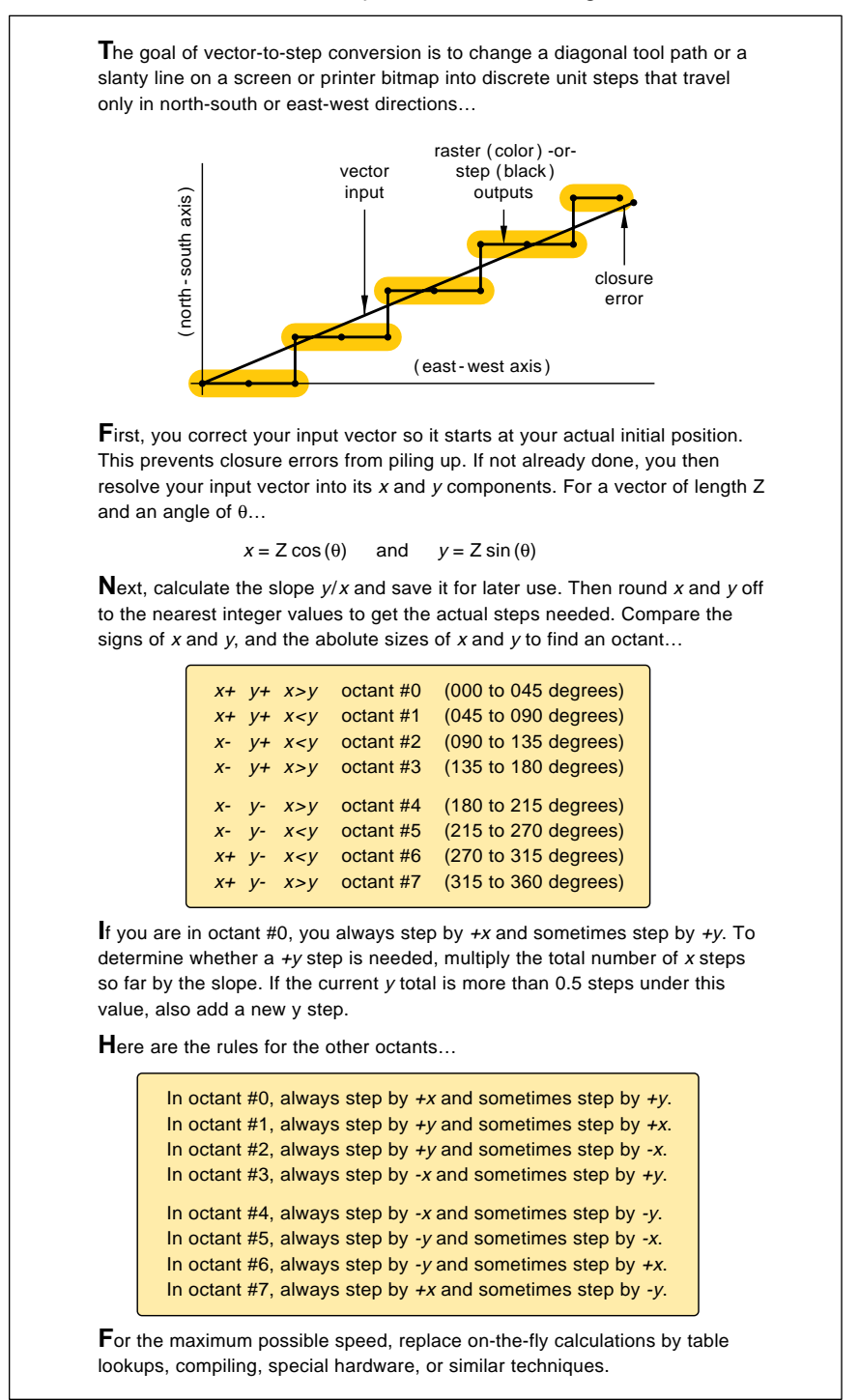

Fig. 2 – VECTOR-TO-STEP CONVERSION is one of the most fundamental tools in computer graphics. Here is how do it. Details vary with end use.

*current point*, or from your last used or referred position in space.

A 10.2 mile straight line hike is absolute when you end up 10.2 miles from home. It is relative if today's travel on a one week backpack took you 10.2 straight line miles from this morning's start. Typically, absolute positioning is used for the *first* point in any *path*, while relative position is used for all points that follow.

Your first step in a vector-to-step conversion often will be to *correct* your vector. Usually, you'll want to go from *where you thought you were* to *where you desire to be*. But you probably are *not* where you thought you were. Why? Roundoff errors will change your *actual* current position from your *desired* current position. If you do nothing about these errors, they will pile up on you.

Which is one reason you take topo maps on a hike.

Instead, you'll *correct* your input vector so it routes from *where you know you now are* to *where you want to be*. This needs a measurement or else a *transform* from current device space back into user space. The net result is that your input vector will changes slightly in size and direction. Thus "swallowing" previous position errors. Correcting on the fly.

We'll next note that there are *eight* possible vector-to-step cases. Each of which can end up "alike but different somehow". Let's call east-west our *x* and north-south our *y* components. Now, *x* could be positive or negative. And *y* could be positive or negative. And the length of *x* can be greater or less than that of *y*. Giving us eight total possibilities.

Our next step is to decide *which* of the eight cases we currently have on hand. Then, we pick the correct case and use it for our actual conversion. If your computer or microcontroller and your available processing time allows you the luxury of "real" trig, you could find the *arctan*, or "angle whose tangent is", and then integer divide by 45 to get a 0-7 case.

When speed is essential or if your microcontroller isn't too bright, you instead test the signs of *x* and *y* plus the absolute lengths of *x* compared to *y*. To pick one of the eight cases. The selected case then gets run.

Let's assume the *math* coordinate

# **December, 1994**

orientation, rather than the *geography* one. With east being 0 degrees, north at 90, west at 180, and southeast at 315 degrees. Let's also call any of the eight cases an *octant*. A vector of 10.2 miles ENE is in octant *zero*.

Now, in octant zero, *x* absolutely *must* be positive and absolutely *must* be larger than *y*. And *y* also *must* be positive. Otherwise, we'd be in some *other* octant. So, in octant zero, we simply use the rule "always step by *x* and *maybe* step by *y*".

Let's assume your corrected vector has been resolved into  $x = 9.4$  and  $y =$ 3.9 components. Since we are only allowed whole *integer* steps, we are not allowed to take 9.4 unit steps. In this case, we will *round down* to nine steps. Thus, we know we want nine *x* steps. And we want four *y* steps. The question is *when* to add the *y* steps to get *closest* to our original vector.

Should the rounding down give you an *x* value of zero, you exit. The little missed piece gets picked up on the next vector. Exiting on a zero length also gets rid of the possible divide-by-zero in the next step.

Next, you calculate the *slope* or the "slantocity" by dividing the little *y* number by the bigger *x* one. Or, in this case *y/x*. Save this value.

You then step along your *x* axis, *always* taking one *x* step. After each *x* step, you will *compare* your actual *y* against your desired *y* position. The desired *y* position gets obtained by multiplying *x* times the slope. Any time you end up more than half a step (or 0.5) low, you throw in a *y* step. Continue this for each needed *x* step.

Reviewing: For any vector-to-step conversion, you'll first correct your vector so it travels from where you really are to where you want to be. You then pick one of eight octants, based on the size and sign of the *x* and *y* components. You'll then pick octant specific code that *always* steps along *x* but only *sometimes* will step along y. Or vice versa.

#### **Getting Fancy**

There are several refinements we can add here. Testing for an 0.5 unit error gets less accurate the slantier you get. But 0.5 is more than good enough for most uses. For the really best fit, you should instead use 0.5 times the *cosine* of the slant angle.

If you can't "afford" a real cosine, 1 - (angle in radians) $^{2}/2$  could fake it pretty good. Cruder useful fakes are 0.5 - (angle in degrees)/300. Or even letting 0.44 split the difference.

Some CAD/CAM applications will let you move your *x* and *y* steppers simultaneously. This is called *stepper phase interleaving*. And means you can travel *east* or *northeast* in octant zero. What you have done is *combine* an east step with a north step into a single northeast one. Eliminating a sharp corner in the process.

Which dramatically improves your resolution, speed, and smoothness of your actual cuts. Figure three shows you the improved results.

But why calculate the obvious over and over again? The foremost rule of all high speed computing is to *never calculate what you can look up*! Any of several *table lookup* techniques can dramatically speed things up for you. But these are hard to understand and are very device specific.

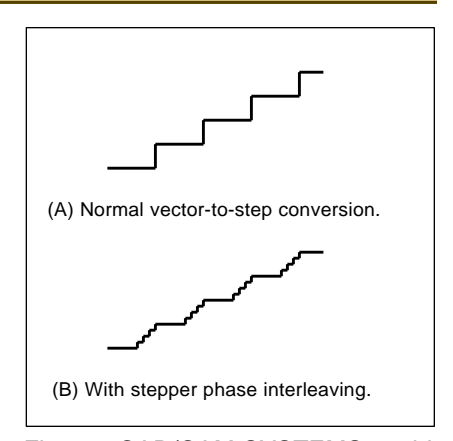

Fig. 3 – CAD/CAM SYSTEMS could apply an -x- and -y- stepper phase interleaving to dramatically improve their apparent resolution.

#### **A PostScript Example**

There are all sorts of variations on these vector-to-step schemes. It all depends on the speed required.

In some cases (such as computer animation), your rendering speed is

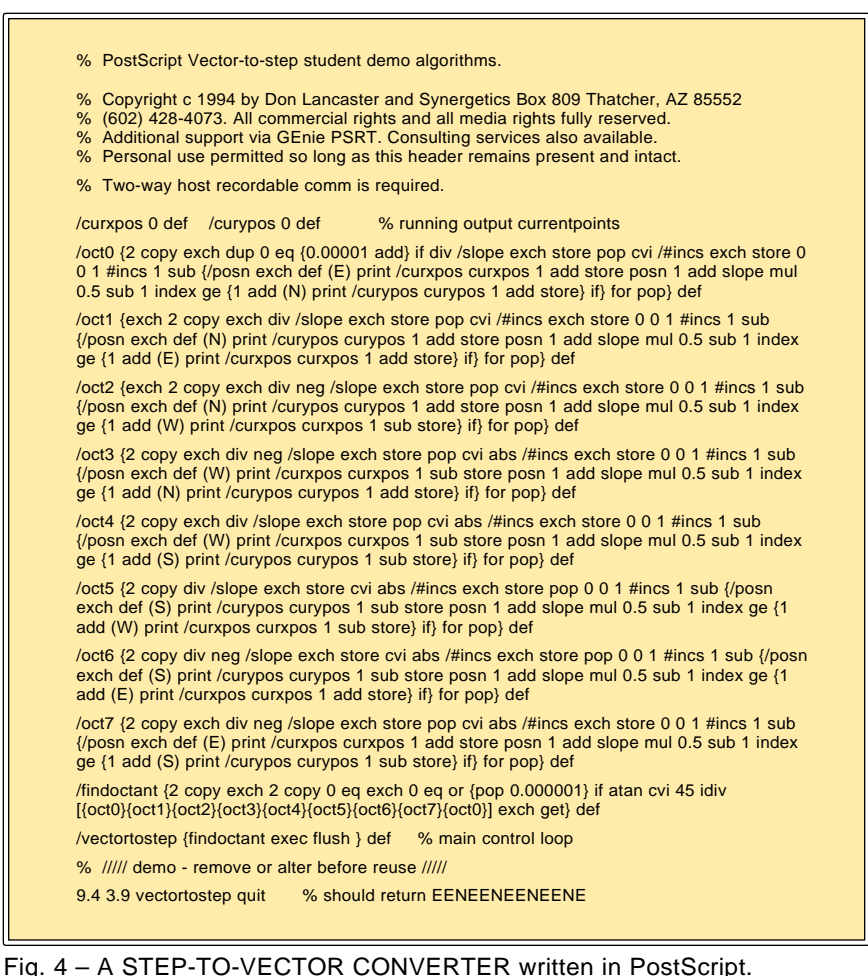

# **Hardware Hacker**

#### **PROGRAMMABLE INTERCONNECT RESOURCES**

# **Aptix**

2890 North 1st St San Jose CA 95134 (408) 428-6200

# **Atesla**

2890 North First Street San Jose CA 95134 (408) 428-6250

#### **EDN Magazine** 275 Washington St Newton MA 02158

(617) 964-3030 **EE Times** 600 Community Drive

Manhassat NY 11030 (516) 365-4600

#### **Electronic Component News** 1 Chilton Way Radnor PA 19089 (215) 964-4345

**Electronic Design** 611 Rt #46 West Hasbrouck Heights NJ 07604 (201) 393-6060

everything and you have to use every machine language trick you possibly can to make things happen real quick like. Elsewhere (such as CAD/CAM), a more leisurely pace is acceptable, and a powerful and friendly higher level language works just fine.

I have found the general purpose *PostScript* computing language to be ideal for medium speed conversions. Especially for real time CAD/CAM.

Figure four shows you PostScript code that can do these conversions for you. This is a very simple tutorial example that can be (and has been) significantly improved.

With table lookup code, speeds in the 13,000 steps per second range are easily hit. Your results can also get recorded and then be sent out later at arbitrarily high speeds.

Most CAD/CAM systems are cutter head limited to much slower speeds than these. Thus PostScript speed is in *no way* a limiting factor.

The key point is that you can now easily apply genuine PostScript for ultra low cost homebrew hacker apps. Superbly better than any other way I know of. Particularly for such tricks as microsizing and compensating for tool paths and diameters.

Just how can you use PostScript's

**Electronic Products** 645 Stewart Ave Garden City NY 11530 (516) 227-1300

**I-Cube** 2328-C Walsh Avenue Santa Clara CA 95051 (408) 986-1077

**Lattice Semiconductor** 5555 NE Moore Court Hillsboro OR 97124 (503) 681-0118

**Pioneer Semiconductor** 2343 Bering Drive San Jose CA 95131 (408) 435-0800

**Quality Semiconductor** 851 Martin Ave Santa Clara CA 95050 (408) 450-8063

**Synergetics** Box 809 Thatcher AZ 85552 (602) 428-4073

graceful curves and fancy lettering? Curves are simply broken down into lots of individual straight line vectors which are short enough to meet your accuracy goals. PostScript's *charpath* and *flattenpath* operators get used for curve-to-vector conversions.

More examples of vector-to-step conversions are in my [POSTVECT.PS,](http://www.tinaja.com/psutils/postvect.ps) [FLUTWUMP.PS](http://www.tinaja.com/psutils/flutwump.ps) and [FLUTOOLS.PS](http://www.tinaja.com/psutils/flutools.ps) on *[www.tinaja.com](http://www.tinaja.com)* I've also got some exciting new products in the works that use these concepts. Give me a call if you need advanced details or help with your own project.

#### **The Halogen Cycle**

I've gotten several helpline calls over early fusion lamp failures on Canon EX laser engines. Such as the 4M+ or Pro630. The symptom is a darkening of the bulb before it blows. Well, I got some theories here...

A quartz halogen lamp sits inside that bottom roller. And intermittently turns on and off. The light heats the roller, maintaining a regulated 375 F surface temperature.

Despite the fancy name, a quartz halogen lamp is still just a plain old incandescent bulb. It still has a more or less ordinary tungsten filament. The only difference is it gets run

# **new from DON LANCASTER**

**ACTIVE FILTER COOKBOOK**

The sixteenth (!) printing of Don's bible on analog op-amp lowpass, bandpass, and highpass active filters. De-mystified instant designs. **\$28.50**

**CMOS AND TTL COOKBOOKS** Millions of copies in print worldwide. **THE** two books for digital integrated circuit fundamentals. About as hands-on as you can get. **\$28.50** each.

> **INCREDIBLE SECRET MONEY MACHINE II**

Updated 2nd edition of Don's classic on setting up your own technical or craft venture. **\$18.50**

**LANCASTER CLASSICS LIBRARY**

Don's best early stuff at a bargain price. Includes the CMOS Cookbook, The TTL Cookbook, Active Filter Cookbook, PostScript video, Case Against Patents, Incredible Secret Money Machine II, and Hardware Hacker II reprints. **\$119.50**

#### **LOTS OF OTHER GOODIES**

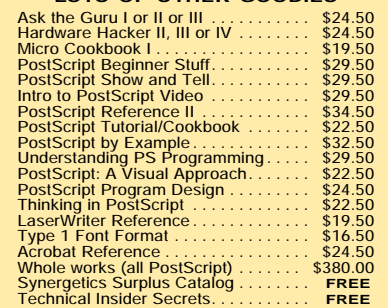

#### **POSTSCRIPT SECRETS**

A Book/Disk combination crammed full of free fonts, insider resources, utilities, publications, workarounds, fontgrabbing, more. For most any PostScript printer. Mac or PC format. **\$29.50**

#### **BOOK-ON-DEMAND PUB KIT**

Ongoing details on Book-on-demand publishing, a new method of producing books only when and as ordered. Reprints, sources, samples. **\$39.50**

**THE CASE AGAINST PATENTS**

For most individuals, patents are virtually certain to result in a net loss of sanity, energy, time, and money. This reprint set shows you Don's tested and proven real-world alternatives. **28.50**

#### **BLATANT OPPORTUNIST I**

The reprints from all Don's Midnight Engineering columns. Includes a broad range of real world, proven coverage on small scale technical startup ventures. Stuff you can use right now. **\$24.50**

#### **RESOURCE BIN I**

A complete collection of all Don's Nuts & Volts columns to date, including a new index and his master names and numbers list. **\$24.50**

#### **FREE SAMPLES**

FREE US VOICE HELPLINE VISA/MC Check Don's Guru's Lair at *<http://www.tinaja.com>*<br>for interactive catalogs and online samples of<br>Don's unique products. Searchable reprints and<br>reference resouces, too. Tech help, hot links to<br>cool sites, consultants. em

# **SYNERGETICS Box 809-NV Thatcher, AZ 85552 (520) 428-4073**

**83.4** Copyright c 1996 by Don Lancaster and Synergetics (520) 428-4073 www.tinaja.com All commercial rights and all electronic media rights fully reserved. Reposting is expressly forbidden

### **December, 1994**

much *hotter* for more efficiency. The quartz bulb is more resistant to heat shock than ordinary glass. And some wondrously magic chemistry known as the *halogen cycle* is supposed to make the filament last longer.

Tungsten readily forms compounds with any of the halogen gases. Such as tungsten hexachloride or tungsten hexaflouride. These gases are stable at lower temperatures, but dissociate at very high temperatures.

Now, one big problem with high temperature filament life is that the tungsten literally boils off. This both weakens the filament and blackens the glass, leading to early failure.

Here is how that halogen cycle works: Near the hot filament, ejected tungsten mixes with the dissociated halogen. Away from the hot filament, the two merge to form a stable halide gas. And when the lamp gets turned off, much of the dissociated tungsten deposits right *back* onto the filament! Normally, there is little chance for bulb darkening.

However, there are two important rules for quartz halide lamps: *Never touch them!* and *Always cool them completely!*

Any fingerprints can cause a high temperature spot on the glass, leading to mechanical stress and a possible darkening. And the cooling-off time is *mandatory* for that halogen cycle to complete itself.

So, there might be a supplier or quality control problem. Or maybe somebody who doesn't know better is handling the lamps during assembly or service. But I have the following hunch: That "green" lower energy operation of new laser printers seems *dead wrong* for the halogen cycle!

The *worst* thing you can do to a quartz halogen lamp is to repeatedly and briefly cycle it!

Possible solutions: Run the lamp continuously for an hour every now and then. Maybe even at 120 percent of voltage. See if it lightens up any. Outside of the printer, of course. And in an area where a kilowatt of heat can be safely disposed of. And, of course, *keep fingerprints away!*

Or design a new lamp technology *specifically* for the new green energy cycles. Instead of using a plain old stock copier bulb. Or go to some type of PTC self-regulating beastie.

# **NAMES AND NUMBERS**

**Access to Energy** Box 1250 Cave Junction OR 97523 (503) 592-4142

**Accu-Weather** 619 W College Avenue State College PA 16801 (814) 234-9601

**Basic Books** 10 East 53rd Street New York NY 10022 (212) 207-7057

**Bergquist** 5300 Edina Industrial Blvd Edina MN 55439 (612) 835-2322

**Design Toscano** 17 East Campbell Street Arlington Heights IL 60005 (800) 525-0733

**EITD** 2057-2 Aurora Road

Twinsburg OH 44087 (216) 425-9000

**Extraordinary Science** PO Box 5636 Colorado Springs CO 80931 (719) 475-0918

**Lindsay Publications** PO Box 538 Bradley IL 60915 (815) 935-5353

**Magnetic Research** 122 Bellevue Avenue Butler NJ 07405 (201) 838-6348

**Motorola** 5005 E McDowell Rd Phoenix AZ 85008 (800) 521-6274

**MultiFAX** Route 1 Box 27 Peachland NC 28133 (704) 272-9028

**W. W. Norton** 500 Fifth Avenue 6th Fl New York NY 10110 (212) 354-5500

**OrthoLogic Corp** 2850 S 36th St #16 Phoenix AZ 85034 (602) 437-5520

**Prometheus Books** 700 E Amherst Street Buffalo NY 14215 (716) 837-2475

**Seismo-Watch Newsletter** PO Box 18012 Reno NV 89511 (800) 852-2960

**Stratagene** 11011 N Torrey Pines Rd La Jolla CA 92037 (800) 424-5444

**Tektronix** PO Box 500 Beaverton OR 97077 (800) 426-2200

**Thunder's Mouth Press** 632 Broadway 7th Fl New York NY 10012 (212) 780-0380

**F. Watts Books** 95 Madison Avenue New York NY 10016 (212) 951-2650

**ZFX** 40 Washington Street Westborough MA 01581 (800) 876-1232

#### **Programmable Interconnect Resources**

The next logical feature beyond programmable integrated circuits is fully *programmable systems*. Where all of the wires *between* chips can be conveniently and quickly rearranged. Obvious uses are for breadboarding, development, and field upgrades.

An ideal interconnect would be dense and cheap, allowing arbitrary connection of anything to anywhere. Connections would permit analog or digital signals to move out in either direction without delays.

Both the "on" resistance and any crosstalk would end up very low. And these devices should consume

zero to little power. They would have to remember all their connections between power downs *and* be fully reprogrammable at any time.

As you might imagine, the semi houses are scrambling to offer new programmable interconnect chips. I have tried to list the key players in this month's resource sidebar.

Unfortunately, nearly all devices offered today miss and miss badly on one or more goals. *Aptix* seems to be at the top of the heap. Their devices are quite dense, extremely flexible, bidirectional analog/digital, and have low on resistance and crosstalk. But they are expensive and have to be reprogrammed each time your power is applied to the system.

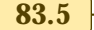

# **Hardware Hacker**

*Pioneer* and *Quality* offer very low cost and easy to use bidirectional bus switches. But their density is very low. Programming is external. *Atesla* has arrays of fuse-blowable direct interconnects. Medium low cost and bidirectional analog/digital. But once blown, the results are permanant and cannot be changed.

Apparently, those programmable logic device folks are relabeling their existing PLA and PLD variations to claim they are interconnects. While dense, reprogrammable, and cheaply priced, the results are often digital

only and one way only. There's also prop delays involved.

One brand new source is *Lattice Semiconductor* with their *Generic Digital Switch* shown in figure five. Densities are offered up to 11 by 11. Any lead can be taught to be an input or a tri-state digital output that can be its input, the complement of its input, a one or a zero. Reprogrammable.

But any A-side input/output can only be routed to B-side pins. These are ideal as dipswitch replacements.

Meanwhile, *I-Cube* is offering what they call FPID devices, short for *Field Programmable Interconnect*

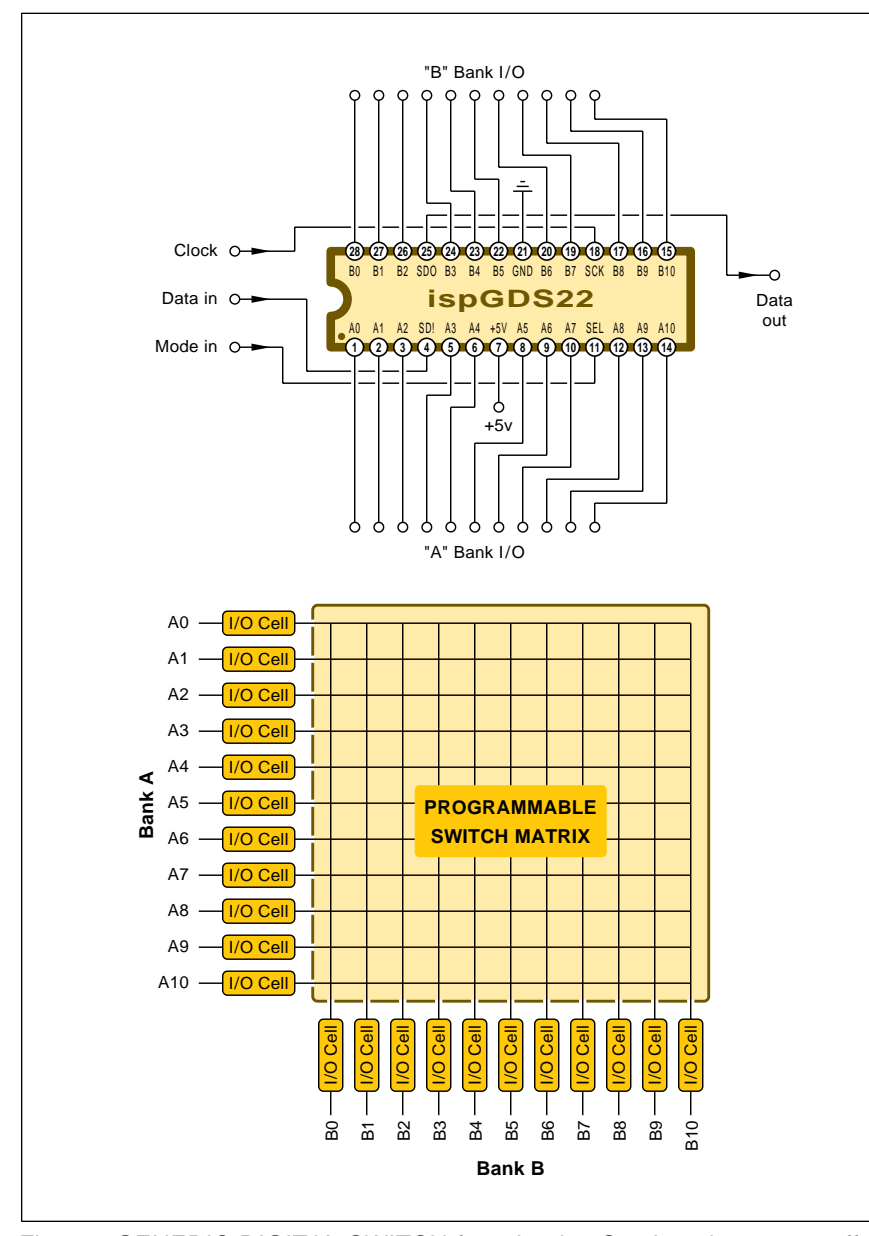

Fig. 5 – GENERIC DIGITAL SWITCH from Lattice Semiconductor can offer medium density programmable interconnects.

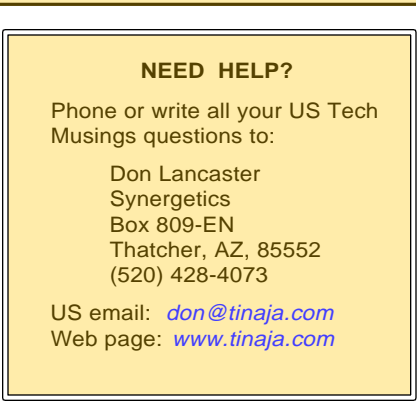

*Devices*. While mostly a PLD style beastie, these *do* also provide for high impedance analog.

Crossbar architecture is used with densities as high as 320 by 320. Since this is static RAM based, it must be retaught every time your power is disconnected. Each pin can be taught to have *eight* different functions. It can be non-buffered for analog signal pass-through. Digital inputs can be buffered or latched. Outputs can be buffered, registered, or held either high or low.

Info on newer devices which are likely to overcome all of the obvious defects of this current crop should show up in the usual places, such as *E.E. Times*, *EDN*, *Electronic Design*, *Electronic Component News*, and in *Electronic Products*.

Programmable logic devices could even be used to downgrade double sided circuit board layouts into single sided ones.

Let's have your thoughts on new hacker uses for these exciting parts. The usual *Incredible Secret Money Machine II* book rewards for your contributions.

## **New Tech Lit**

From *Motorola*, their new *Master Selection Guide*. One unique chip of theirs is the new MC144143 tv closed caption decoder.

*Tektronix* has a bunch of videos and ap notes that you just may be interested in. One video is on *The VectorScope*, a crucial tool for color tv broadcasting and video production. There's also a pair of vids on *Cable Measurement*, plus others on such specialized topics as *Cable TV Sweep Systems*. Of their many ap notes, you might find their *Spectrum Analyzer*

#### **December, 1994**

*Fundamentals* to be handy.

Real live human neurons are now offered by *Stratagene* per their inside cover ad in the September 2, 1994 issue of *Science*. If I understand this correctly, these can be hot wired for direct electrical to biological neuron computing experiments. But do not connect these to your cat!

Three weather satellite resources: *MultiFAX*, *Accu-Weather*, and *ZFX*.

From *Harris Publishing*, their new *1995 Electronic Industry Telephone Directory*. If it is not already in my *[Synergetics Master List](http://www.tinaja.com/synlib01.html)*, the EITD is where I'll always go first.

*Access to Energy* is a labor-of-love venture that bills itself as a high tech, free enterprize monthly newsletter.

A freebie *Sil-Pad Sample Kit* from *Bergquist* includes several thermally conductive insulators that are useful for power heatsinking.

A free issue of the *Seismo Watch Newsletter* is available. This covers weekly earthquake info.

The *Extraordinary Science 1995 Resource Guide* is a new catalog of both real science and pseudoscience books, videos, and reprints. Among other strengths, they now stock a definitive Tesla collection. They also now seem to be stocking a lot of the *Lindsay Publications* texts.

A well done collection of Griffins and Gargoyles are newly available from *Design Toscano*.

For the fundamentals of digital integrated circuits, check into my classic *TTL Cookbook* and my *CMOS Cookbook* texts. More details in my nearby *Synergetics* ad.

Also a reminder that reprints and preprints of all my columns, my free insider secrets catalogs, and instant tech help is on *[www.tinaja.com](http://www.tinaja.com)*

Free catalog requests and technical questions you want answered here or on my web site can also be sent me via my *[don@tinaja.com](mailto:don@tinaja.com)* email.

As usual, most of these resources I've mentioned appear in the *Names & Numbers* or in the *Programmable Interconnect Resources* sidebars. ✦